## Download microsoft windows photos it is free media player

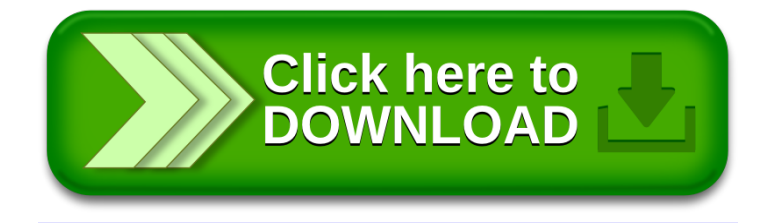